### Materialise Magics 25

Novità

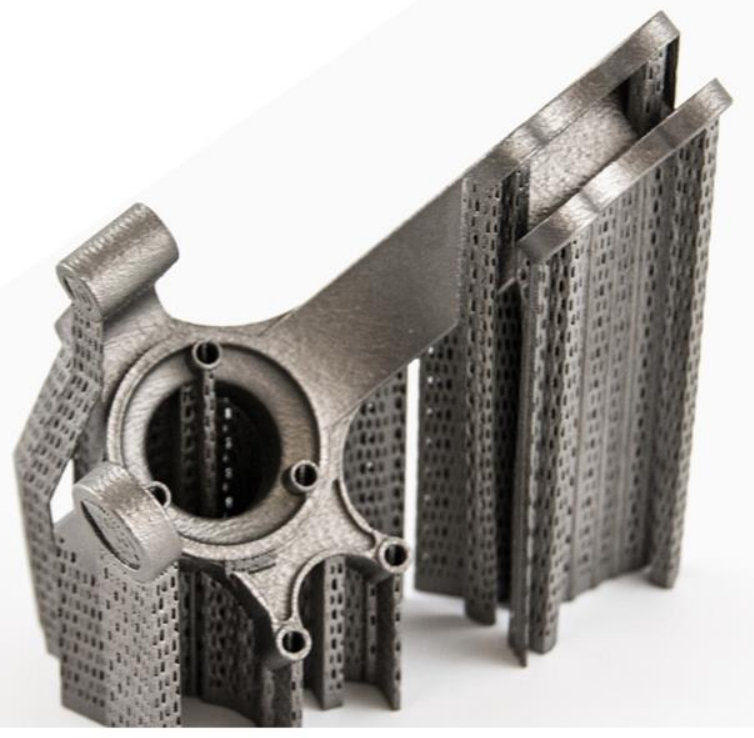

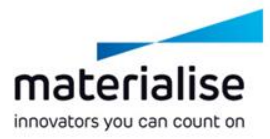

#### Caratteristiche principali di Materialise Magics 25

Magics è il componente software di pre-stampa che ti aiuta a stampare in 3D in modo vantaggioso. È riconosciuto dalla maggioranza dei professionisti del settore come lo standard per la preparazione di dati e piattaforme per la stampa 3D.

#### **Usabilità**

- *Le pagine di riparazione aggiornate* migliorano il tuo accesso a vari strumenti
- La nuova interfaccia della procedura guidata *per le licenze è più chiara* e *l'opzione di rinnovo automatico* semplifica la riattivazione della licenza
- Leggi le nostre *note sulla versione* per informazioni dettagliate sulle nuove funzionalità

#### **Controllo**

- Effettua marcature in modo più rapido e preciso con *appositi strumenti aggiornati*
- Personalizza Magics in modi nuovi grazie alle *nuove pagine degli strumenti*
- Aggiungi *strutture a nido d'ape locali* con facilità, solamente dove ti servono

#### **Qualità**

- *Le pareti di stabilizzazione* rinforzano i modelli per proteggerli dalle vibrazioni degli estrusori
- Assicurati che i componenti vengano stampati correttamente con il nuovo *riepilogo dei risultati* del modulo Simulation e lo *strumento per prove e grafici*

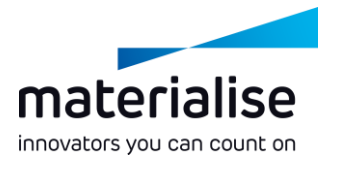

#### **Indice**

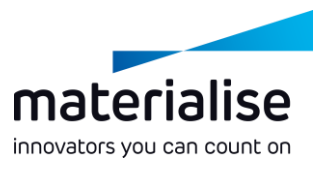

- Magics RP
	- Note sulla versione
	- Procedura guidata per la licenza
	- Pagine degli strumenti rinnovate
	- Pagine degli strumenti di riparazione
	- Miglioramenti nelle riparazioni
	- Miglioramenti nelle marcature
	- Struttura a nido d'ape locale
	- Posizionamento automatico
- Generazione di supporti (SG)
	- Ristrutturazione pagine degli strumenti
- Volume SG
	- Parete di stabilizzazione
	- Raft per binder jetting in metallo
	- Generazione di supporti in metallo (SG+)
		- Creazione di una base
- Modulo Simulation
	- Simulazione della piattaforma completa
	- Risultati della simulazione
	- Supporti basati sulla fisica
- Modulo Sinter
	- **Sinterbox**

# Magics RP

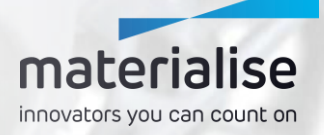

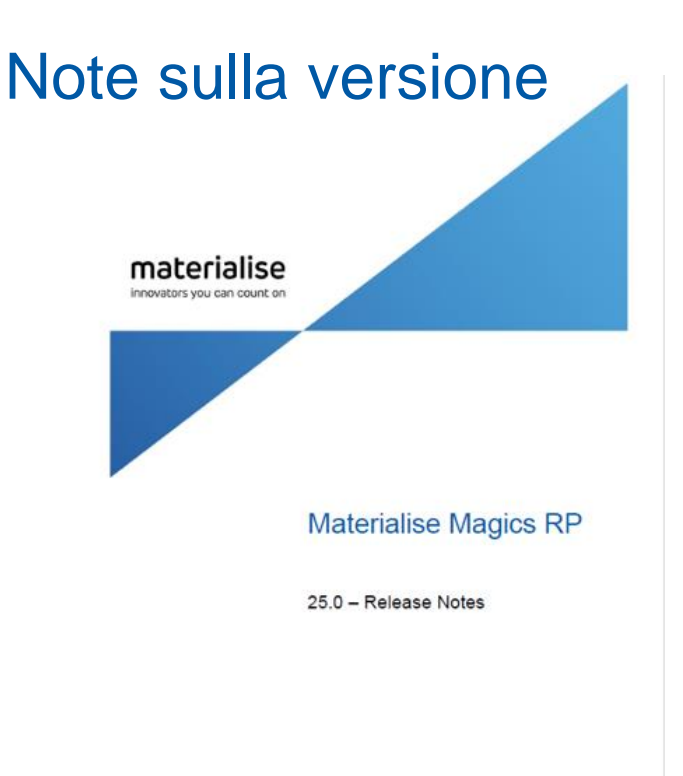

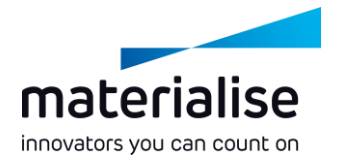

- Accedi alle nuove note estese sulla versione per scoprire tutte le nuove funzioni, i bug corretti, le informazioni sulla compatibilità e i problemi noti.
	- Troverai spiegazioni approfondite su come utilizzare le nuove funzioni.
	- Questa presentazione delle Novità è un riepilogo delle principali note sulla versione.
	- Troverai le note sulla versione nel nostro Help Center, seguendo il link help.materialise.com

moteriolise.com

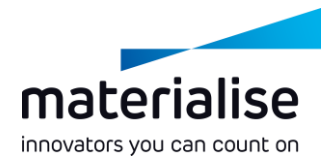

#### Nuova procedura guidata per la licenza

- La nuova procedura guidata per la licenza, inserita in Magics 24.1, rende l'attivazione più semplice e intuitiva.
- In Magics 25.0 abbiamo aggiunto un'opzione di rinnovo automatico al momento dell'attivazione di Magics, così non dovrai preoccuparti di riattivare la tua licenza.

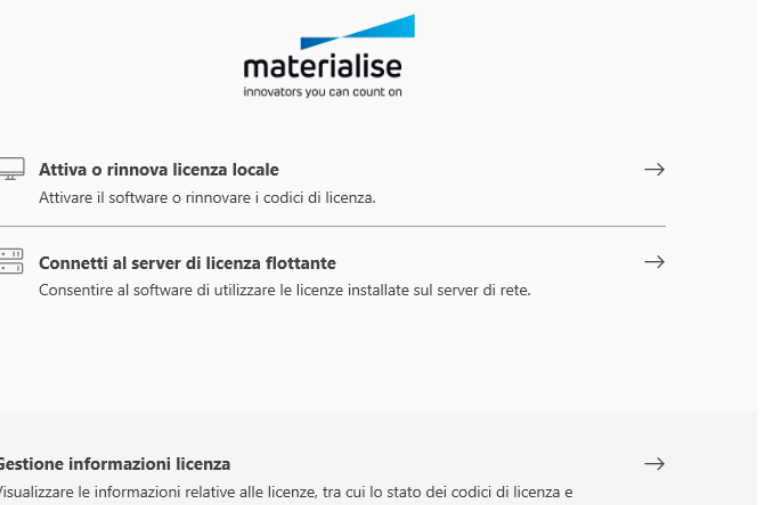

l'ID di sistema di questo computer.

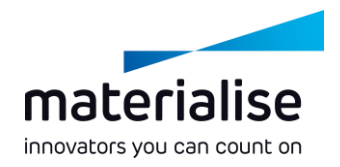

### Pagine degli strumenti rinnovate

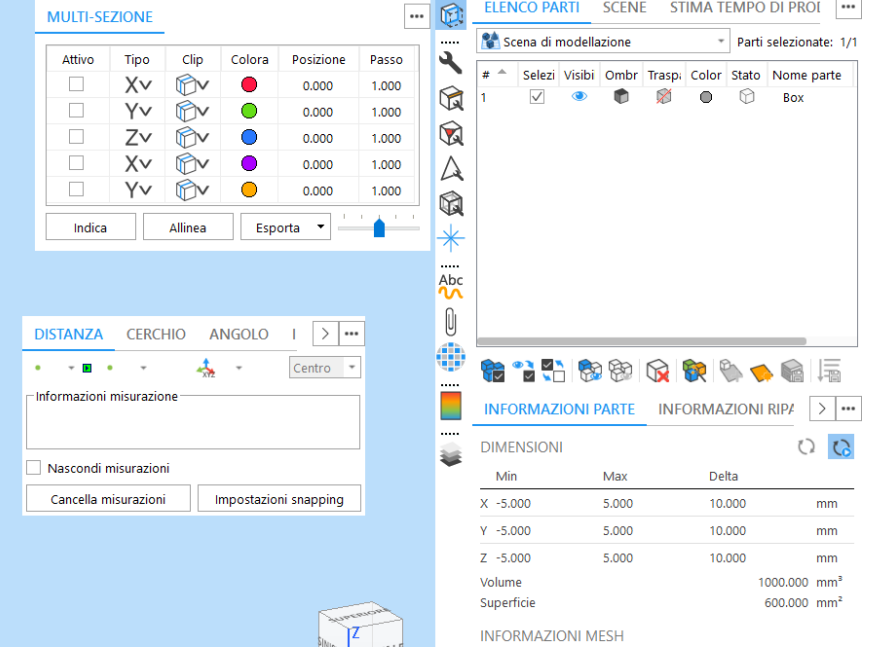

- Ora è possibile aggiungere le pagine degli strumenti a una speciale barra degli strumenti, in modo che le pagine importanti siano sempre visibili.
- Puoi posizionare le tue pagine degli strumenti del tutto liberamente: di lato, in una barra degli strumenti o in qualsiasi altro punto dello schermo. Il profilo predefinito mette in risalto le pagine di informazione.
- Ogni pagina degli strumenti ha un piccolo menu in alto a destra attraverso il quale è possibile fissare, chiudere o comprimere la pagina degli strumenti.
- Nella finestra dell'IU personalizzata hai pieno controllo sulla posizione e visibilità delle pagine.

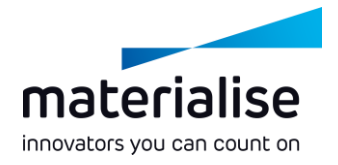

### Pagine degli strumenti di riparazione

- La procedura di riparazione guidata è stata completamente integrata nelle pagine degli strumenti. Questo ti fornisce un accesso più rapido a tutte le funzioni di riparazione.
- Nella pagina Part Fixing Info (Informazioni Riparazione Parte), ora il consiglio di riparazione viene visualizzato con una più pratica opzione Follow (Segui) che ti permette di riparare i tuoi modelli con meno clic. Inoltre, puoi eseguire una riparazione automatica per tipo di errore.

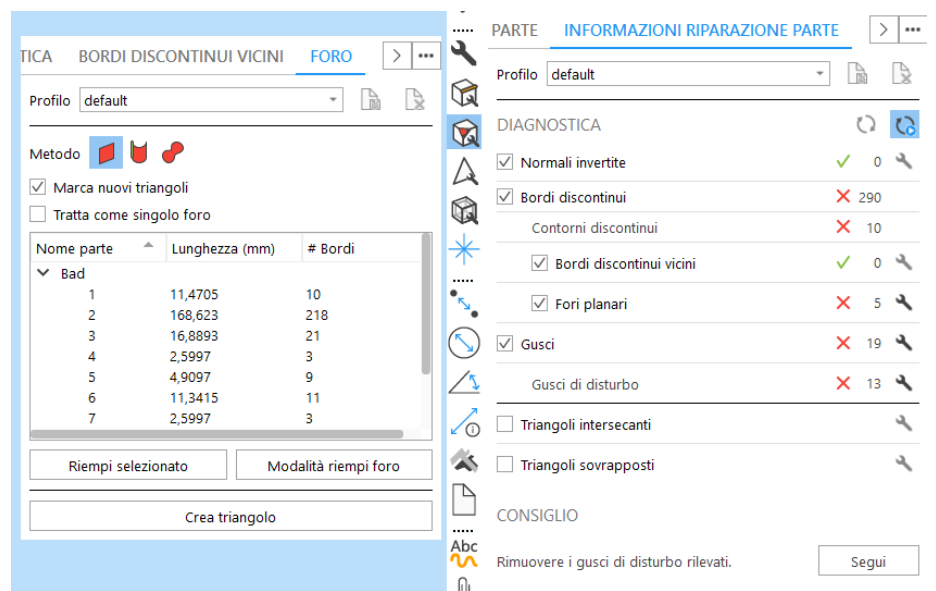

#### Miglioramenti nelle riparazioni

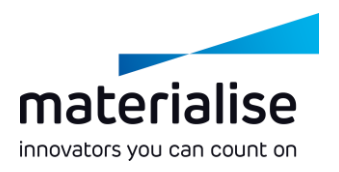

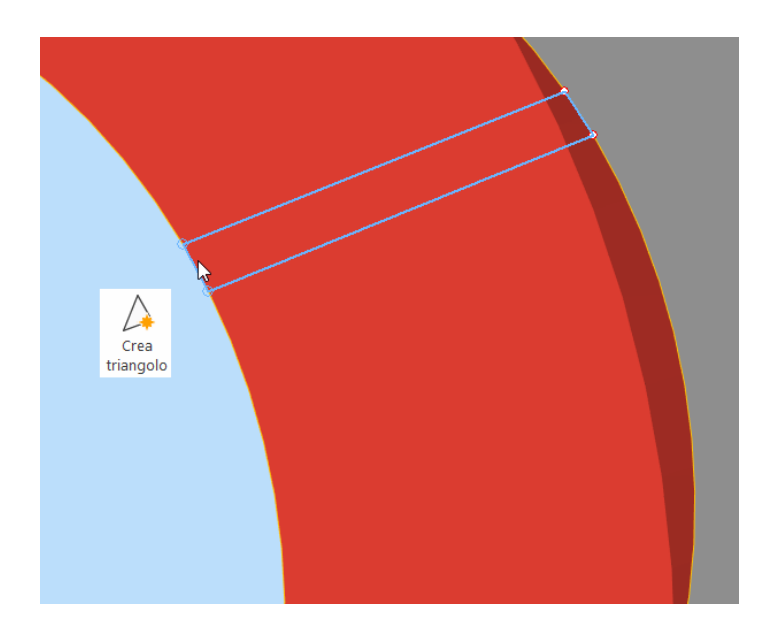

- La funzione Create Bridge (Crea ponte) è stata ora integrata nella funzione Create Triangle (Crea triangolo), consentendo di selezionare sia i bordi che i punti.
- La nuova funzione Invert Normals (Inverti normali) presente nella barra multifunzione Fixing (Ripara) inverte tutti i triangoli selezionati, se è stato selezionato almeno un elemento, oppure l'intero modello, se non è stato selezionato nulla.
- La funzione AutoFix è mediamente più veloce del 40%.

#### Miglioramenti nelle marcature

- Le funzioni di marcatura sono state migliorate per permettere agli utenti di lavorare in modo più veloce e avere un maggiore controllo durante le marcature.
- Le funzioni di marcatura come Marca pennello e Marca rettangolo sono state estese oltre alla selezione di singoli triangoli, per selezionare interi gusci, superfici o piani.

Una barra degli strumenti specifica per le marcature si apre quando viene attivata una funzione di marcatura, permettendoti di scegliere cosa e come marcare. Ti fornisce inoltre un maggiore controllo sulla dimensione del pennello e anche delle opzioni per la ridefinizione delle mesh.

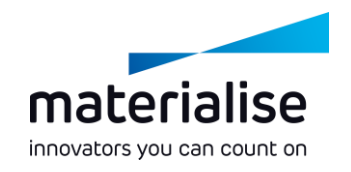

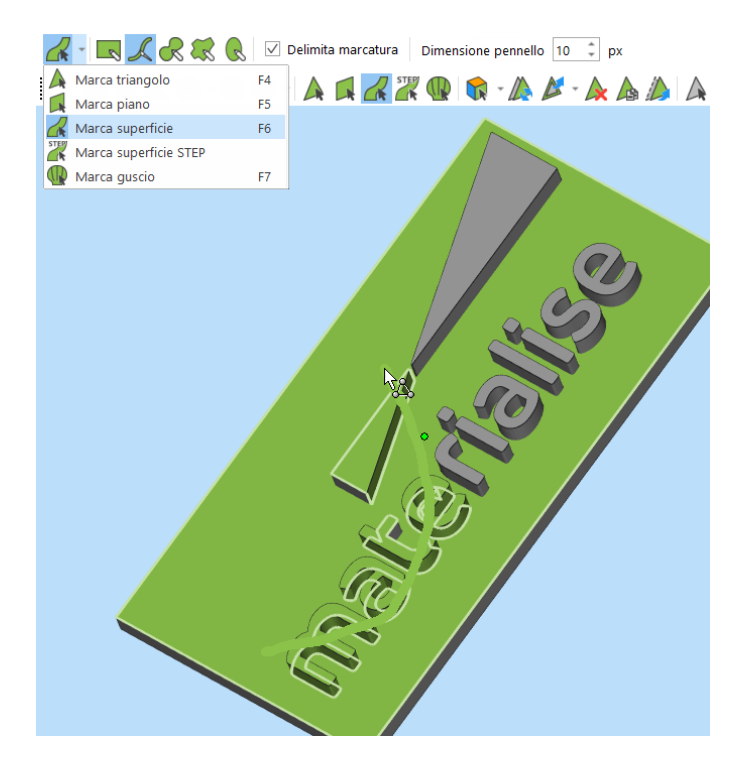

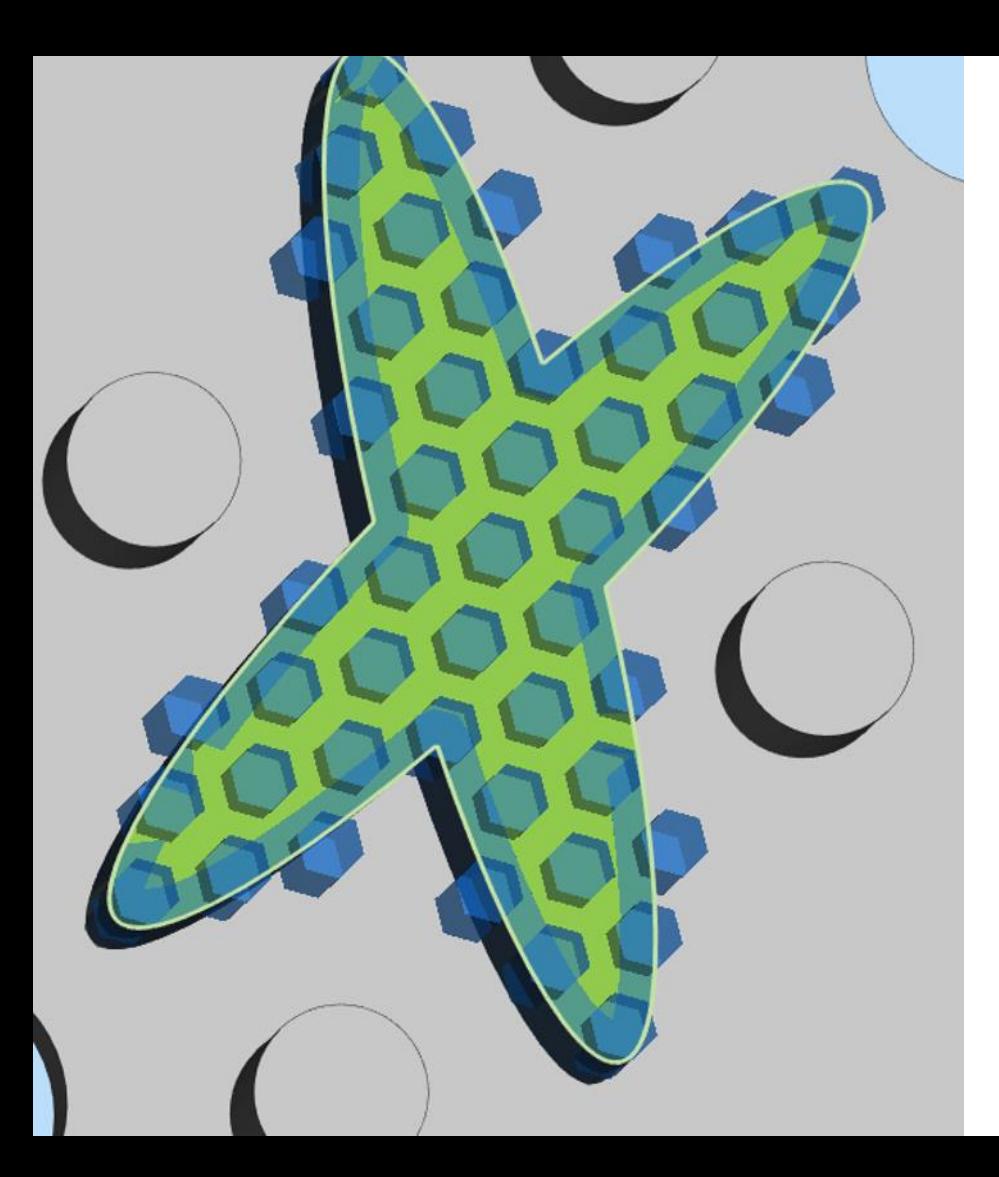

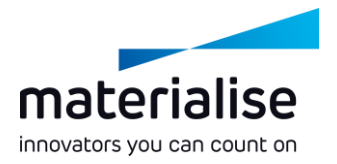

#### Struttura a nido d'ape locale

Ottieni maggiore controllo sulle tue strutture a nido d'ape creandole localmente su una regione marcata.

### Posizionamento automatico

- L'opzione Automatic Placement (Posizionamento automatico) per il riquadro limitatore è stata ora velocizzata da secondi a millisecondi.
- Inoltre, Automatic Placement (Posizionamento automatico) ha una nuova interfaccia che lo rende più semplice da usare.

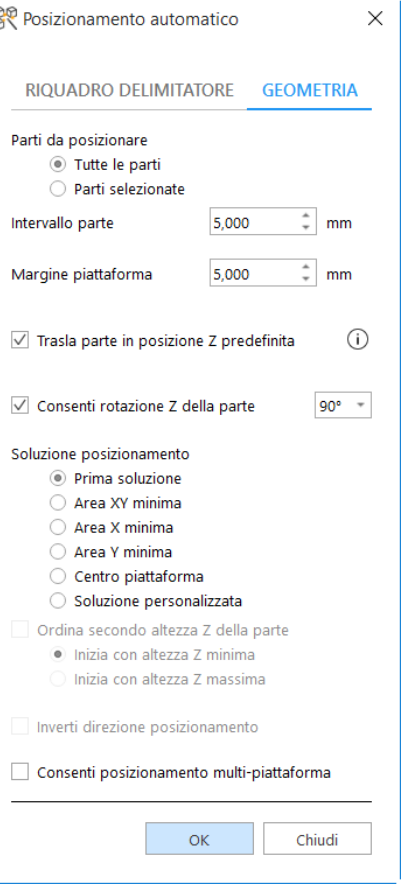

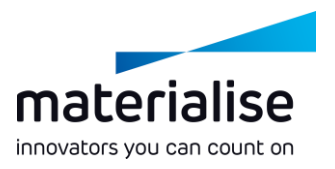

Generazione di supporti (SG)

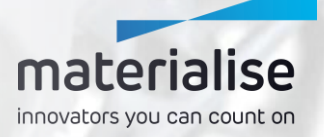

#### Ristrutturazione pagine degli strumenti

- Tutte le pagine degli strumenti per i parametri di supporto sono state riunite in una singola pagina, per fornirti una panoramica chiara.
- Per rendere il tutto ancora più intuitivo, i parametri frequenti e avanzati sono stati dotati di una struttura più logica in questa nuova pagina degli strumenti, per consentirti di lavorare più velocemente.

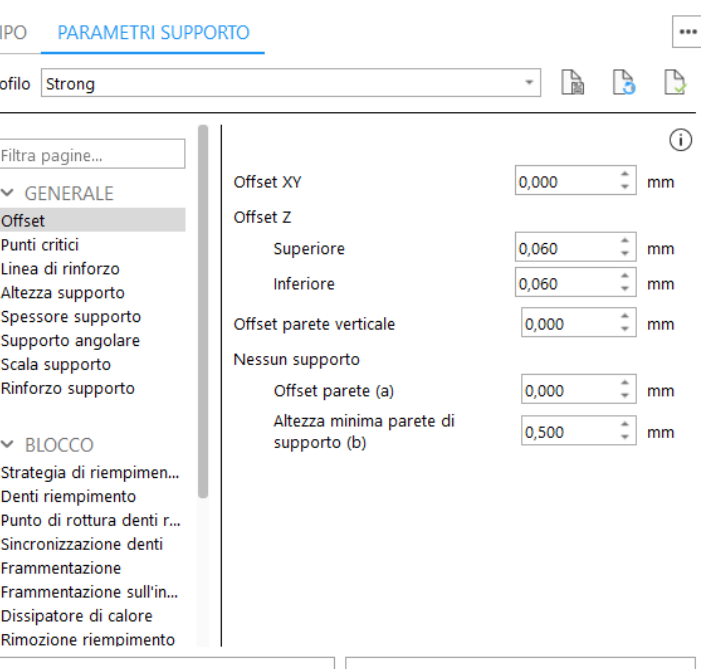

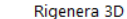

materialise innovators you can count on

## Volume SG\*

\* Volume SG supporta il binder jetting in metallo e le tecnologie di estrusione.

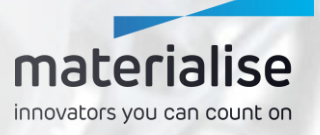

#### Raft per binder jetting in metallo

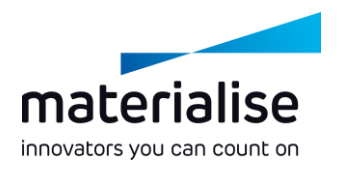

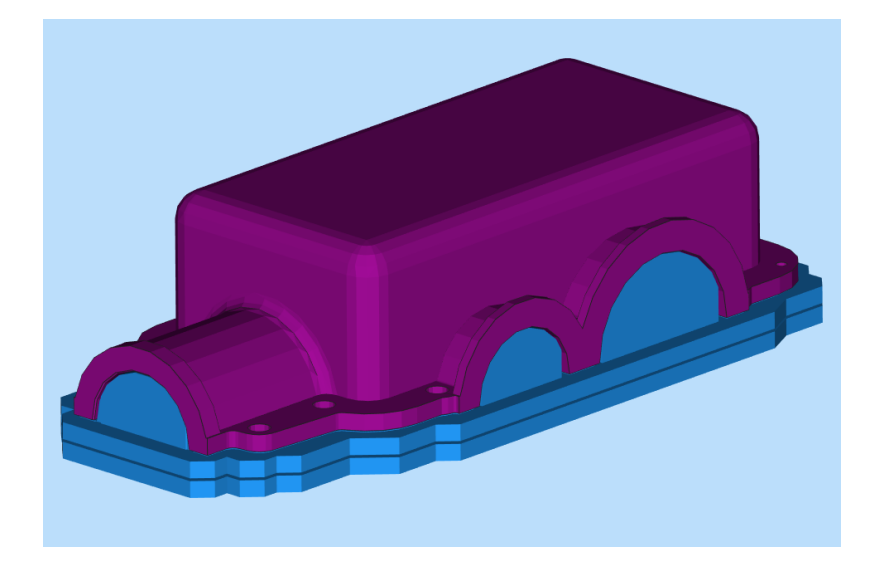

- Alle nostre funzionalità di supporto abbiamo aggiunto i raft per le tecnologie di binder jetting.
- Il raft si adatta perfettamente al modello scelto.
- I raft migliorano la qualità del modello mantenendo la polvere al suo posto.

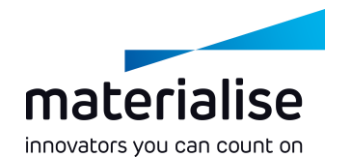

#### Parete di stabilizzazione

- Le pareti di stabilizzazione sono un nuovo tipo di supporto per le tecnologie di estrusione come FDM e HSE.
- Per i componenti lunghi e sottili, questa funzionalità riduce l'effetto delle vibrazioni causate dai movimenti dell'estrusore, migliorando la qualità della stampa.

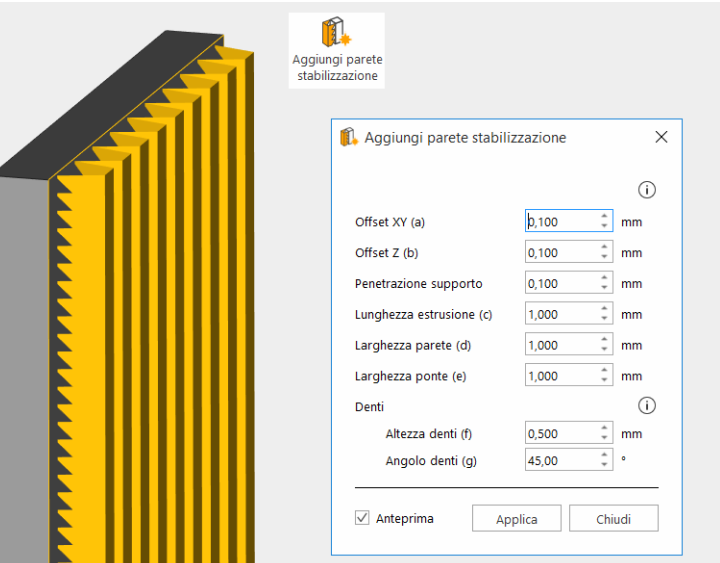

## Generazione di supporti in metallo (SG+)\*

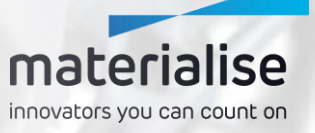

\* Include tutte le funzionalità di SG e Volume SG

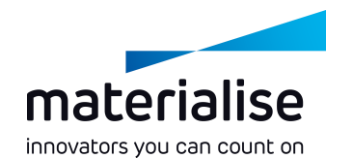

#### Creazione di una base

- Poiché la precedente funzione Base Rounder era apprezzata dai nostri utenti, abbiamo incluso questa funzionalità per tutti gli utenti SG+ con il nome di Create Base (Crea base).
- Questa funzione favorisce la dissipazione del calore dal componente.
- Grazie allo smusso arrotondato, è possibile ottenere una connessione più forte alla piastra di base e prevenire crepe. Questo si traduce in minori insuccessi di stampa, con un risparmio di tempo e denaro.

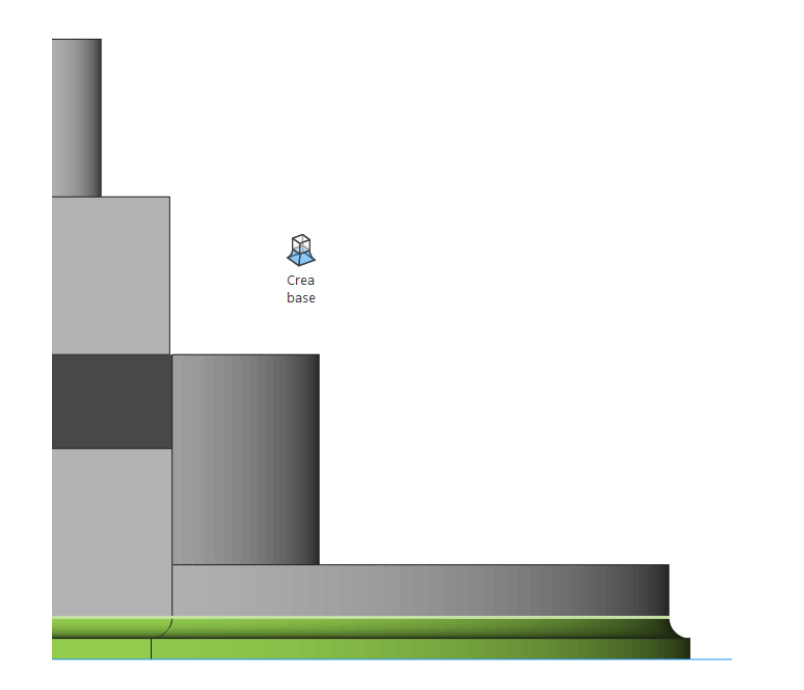

## Modulo Simulation

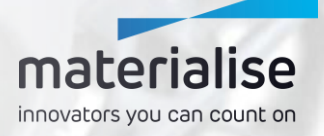

#### Simulazione della piattaforma completa

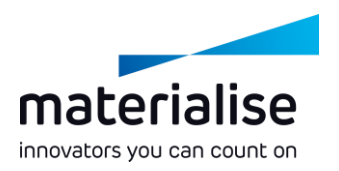

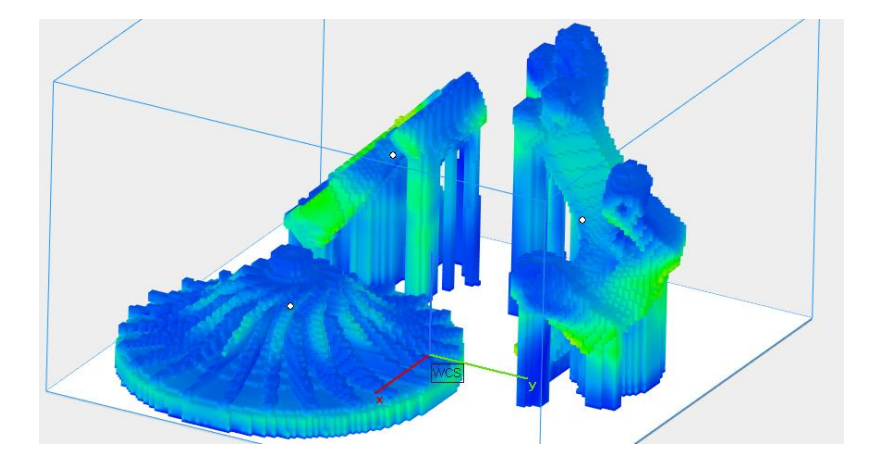

![](_page_20_Picture_3.jpeg)

- Simula la stampa di più modelli alla volta o anche di un'intera piattaforma.
- Migliora la qualità simulando gli effetti che i modelli adiacenti esercitano gli uni sugli altri.
- Simula la tua piastra di base per prevederne la deformazione.
- Evita di ristampare un componente a causa del surriscaldamento della piastra di base.

![](_page_21_Picture_0.jpeg)

#### Risultati della simulazione

![](_page_21_Figure_2.jpeg)

- Ottieni un riepilogo dei tuoi risultati di simulazione prima di aprire Magics
- Scopri più velocemente se il tuo modello o la tua stampa riuscirà bene

![](_page_21_Figure_5.jpeg)

- Esamina localmente i tuoi modelli con la nuova finestra di dialogo per prove e grafici
- Ottieni un maggiore controllo sulla qualità dei tuoi modelli

![](_page_22_Picture_0.jpeg)

![](_page_22_Picture_1.jpeg)

#### Supporti basati sulla fisica\*

- Migliora automaticamente il supporto del tuo modello in base alla simulazione.
- Il supporto verrà aggiunto ove necessario, in base a problemi meccanici o termici, in modo da ottenere una stampa ottimale.

\* Ancora in corso di convalida in quanto funzionalità beta

## Modulo Sinter

![](_page_23_Picture_1.jpeg)

#### **Sinterbox**

- La finestra Sinterbox ora dispone di una finestra operativa unificata, che la rende più semplice da usare.
- È stata introdotta una nuova Sinterbox a forma libera che consente una maggiore densità dei componenti grazie alla sua stretta aderenza intorno ad essi.
- Ora è possibile inserire pareti interne nella Sinterbox per distanziare fra loro i componenti, così da ottenere una distinzione più netta fra di essi e una post-lavorazione più specifica per ogni componente.

![](_page_24_Picture_4.jpeg)

![](_page_24_Picture_5.jpeg)

![](_page_25_Figure_0.jpeg)

#### Per ulteriori informazioni, contatta la tua sede locale di Materialise.

*mtls.me/magics-contact*